# 온라인 이론 교육 수강 방법 (모바일 버전)

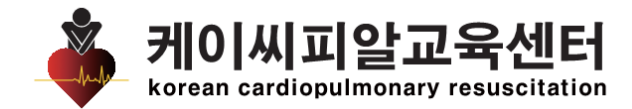

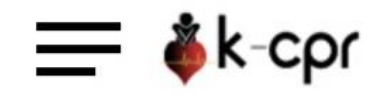

소중한 생명을 살리는 기회, 당신의 두 손에서 시작 케이씨피알교육센터는 행정안전부 공식등록 교육기관

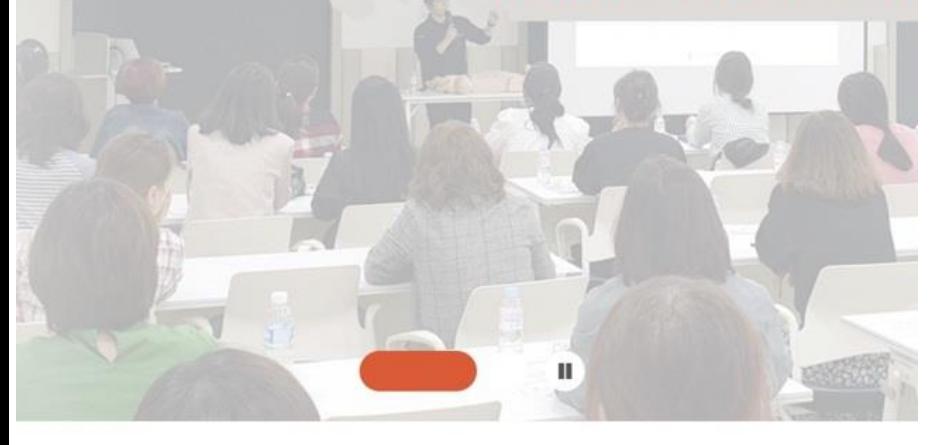

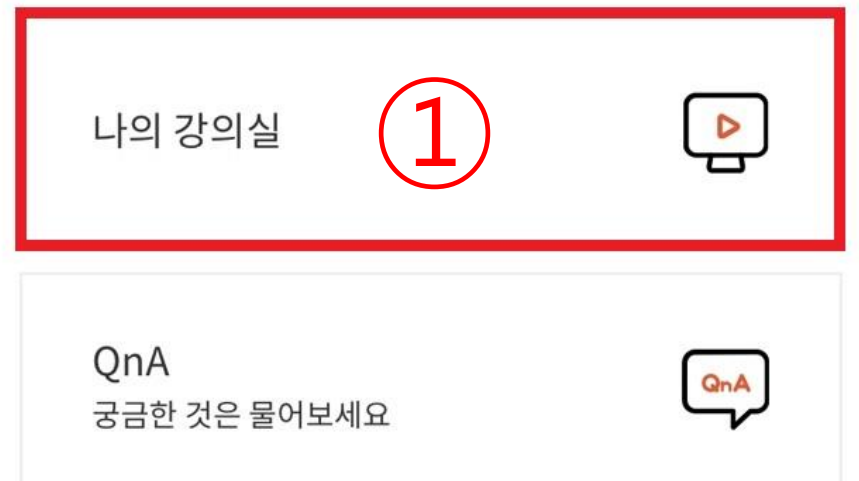

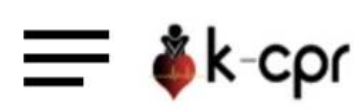

로그인

회원가입 시 등록한 아이디와 비밀번호를 입력해주세요.

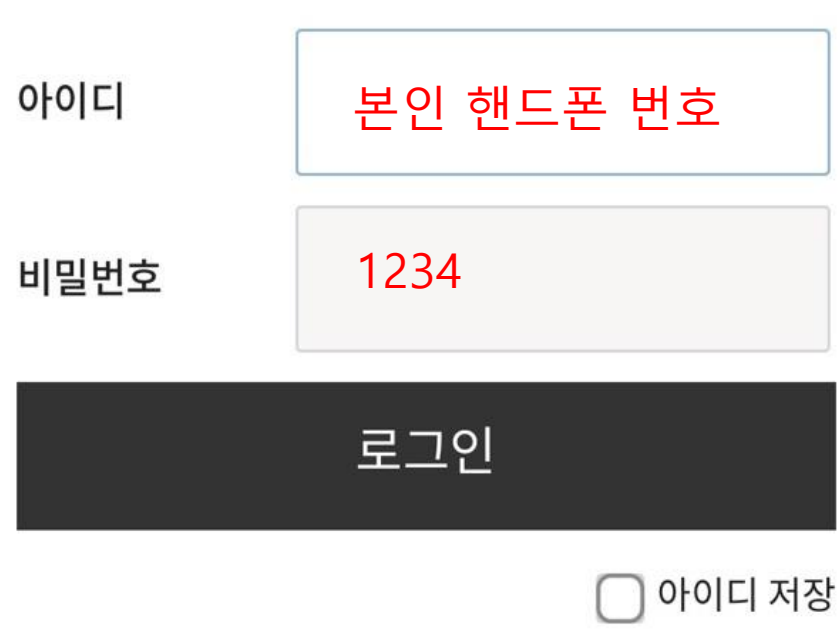

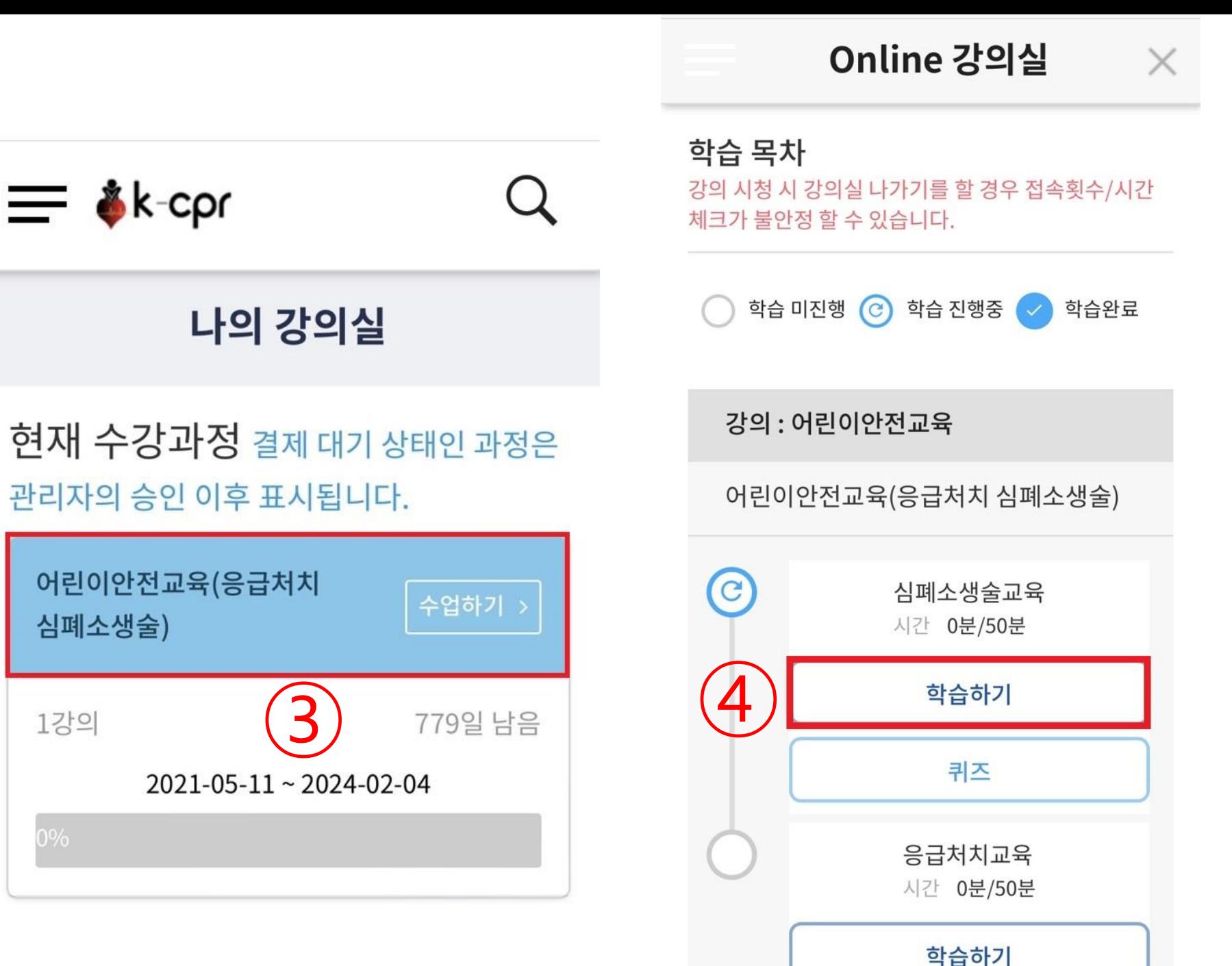

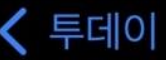

#### **KollusPlayer** Catenoid.Inc. ௹ 받기 그토우|  $\circledcirc$ Kollus Intro 00:23 Nature Life 00:00 **KOLLUS PLAYER**

Home

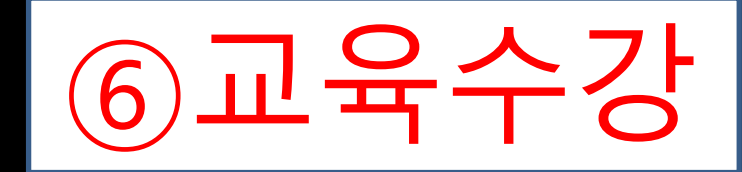

### -<br>2016년 4월<br>**응급처치 지연**으로 4살 어린이 **사망**

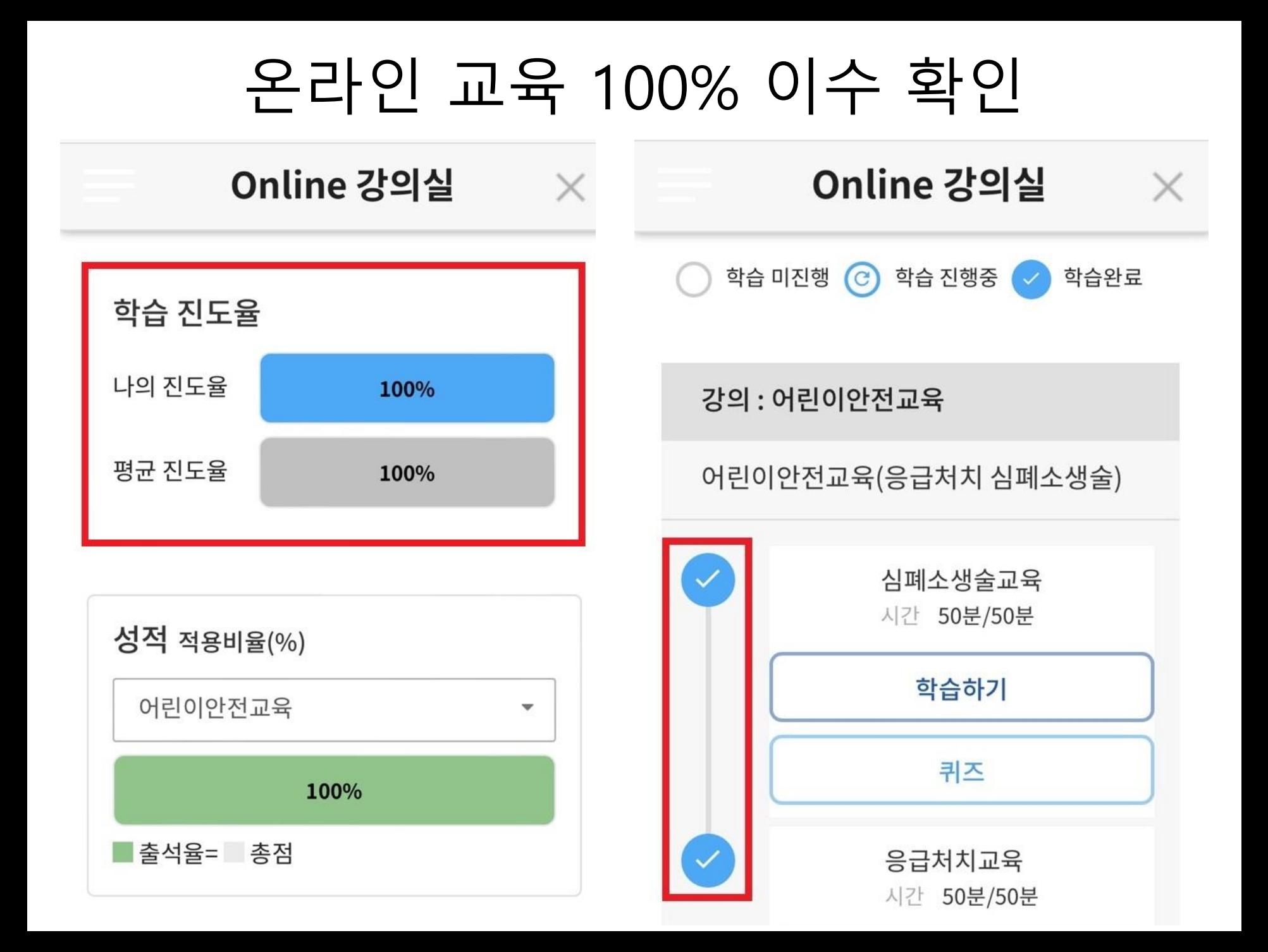

## 6. 수료증

#### 실습 교육 완료 후 다음날 오후부터 수료증 출력 가능합니다. \* 수료증 출력은 PC버전에서만 가능

로그아웃 내정보 장바구니 고객센터 맞춤과정

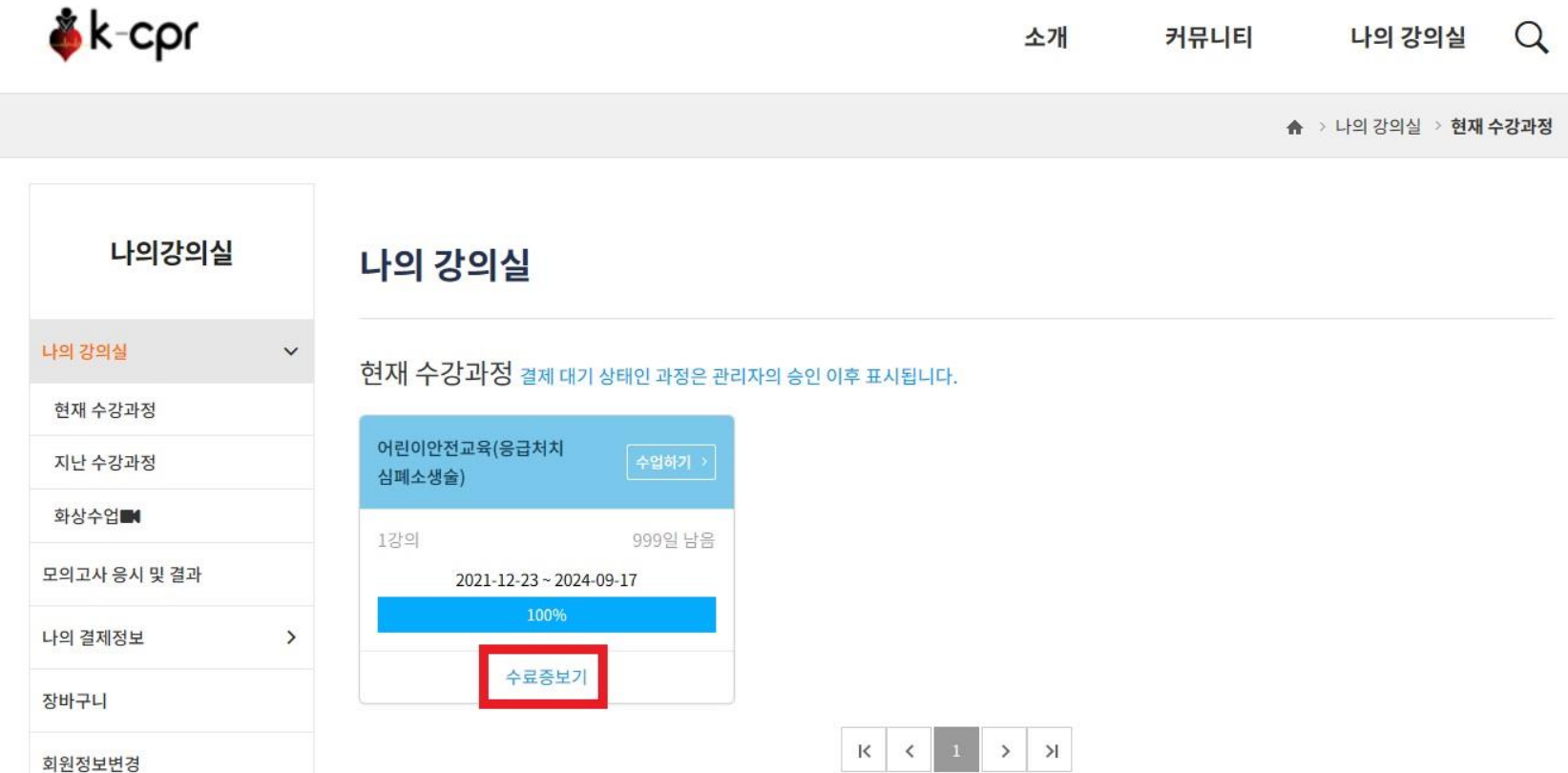